# Ask the Expert: What Are the Ways to Diagnose Infeasibility?

Rob Pratt April 20, 2021

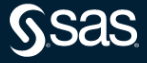

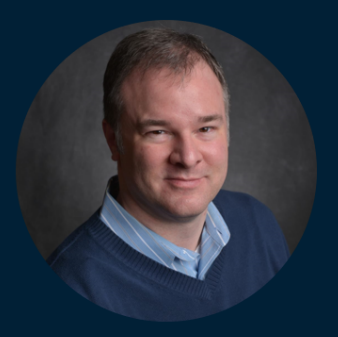

# **Rob Pratt Senior Manager, Advanced Analytics R&D, SAS**

Rob Pratt has worked at SAS since 2000 and currently works in the operations research department within SAS R&D's advanced analytics division. He manages a team of developers responsible for the optimization modeling language, constraint programming, project management and discrete-event simulation.

# OPTMODEL: Background

- SAS/OR in SAS 9: PROC OPTMODEL
- SAS Optimization in SAS Viya: PROC OPTMODEL, runOptmodel action
- Algebraic modeling language with optimization-oriented syntax:
	- Variables, objectives, constraints
	- Algebraic expression of functions
	- Parameters, arrays, index sets
- Standard and user-defined functions
- Separation between model structure and instance data
- Flexible input/output: read from and create an arbitrary number of data sets
- Direct access to LP, MILP, QP, NLP, CLP, network, and black-box solvers
- Programming statements to support customized algorithms

# Scheduling Problem

[https://communities.sas.com/t5/Mathematical-Optimization/](https://communities.sas.com/t5/Mathematical-Optimization/Project-schedule-via-LP-with-Proc-Optmodel/m-p/698176) [Project-schedule-via-LP-with-Proc-Optmodel/m-p/698176](https://communities.sas.com/t5/Mathematical-Optimization/Project-schedule-via-LP-with-Proc-Optmodel/m-p/698176)

- $\bullet\,$  Given set  $A$  of activities, durations  $d_i$ , and set  $P$  of precedence pairs
- Schedule activities to complete in minimum time (*makespan*)
- Can use PROC CPM or PROC CLP, but user requested PROC OPTMODEL
- Decision variables: Start time  $s_i$  for activity  $i \in A$
- $\bullet \hspace{0.1cm}$  Objective: Minimize makespan  $\max\limits_{i \in A} \{s_i + d_i\}$
- **Constraints: For each precedence pair**  $(i, j) \in P$ , finish activity i before starting activity j

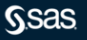

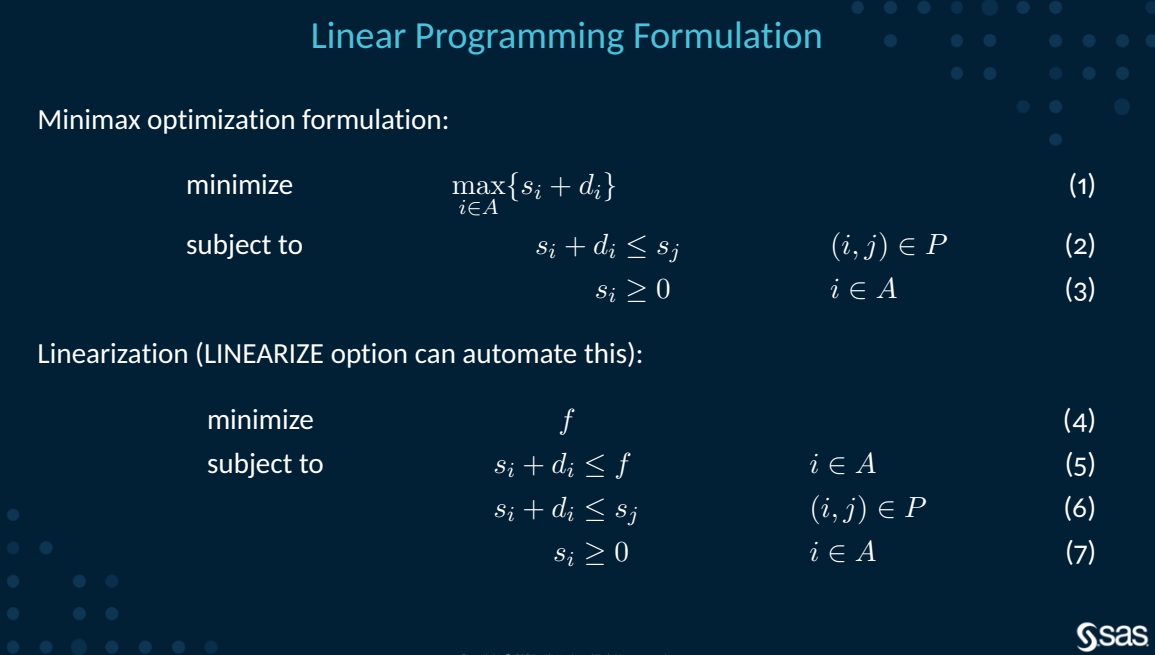

Copyright @ SAS Institute Inc. All rights reserved.

$$
\begin{array}{ll}\text{minimize} & f\\ \text{subject to} & s_i + d_i \le f & i \in A\\ & s_i + d_i \le s_j & (i, j) \in P\\ & s_i \ge 0 & i \in A \end{array}
$$

 /\* declare variables \*/ var Start {ACTIVITIES} >= 0; var Finish; min Makespan = Finish; /\* declare constraints \*/ con MinMax {i in ACTIVITIES}: Start[i] + duration[i] <= Finish; con Precedence {<i,j> in PRECEDENCES}: Start[i] + duration[i] <= Start[j];

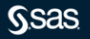

minimize 
$$
f
$$
  
\nsubject to  $s_i + d_i \leq f$   $i \in A$   
\n $s_i + d_i \leq s_j$   $(i, j) \in P$   
\n $s_i \geq 0$   $i \in A$ 

 /\* declare variables \*/ var Finish; min Makespan = Finish; /\* declare constraints \*/ con MinMax {i in ACTIVITIES}: Start[i] + duration[i] <= Finish;

 con Precedence {<i,j> in PRECEDENCES}: Start[i] + duration[i] <= Start[j];

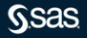

$$
\begin{array}{ll}\text{minimize} & f\\ \text{subject to} & s_i + d_i \le f & i \in A\\ & s_i + d_i \le s_j & (i, j) \in P\\ & s_i \ge 0 & i \in A \end{array}
$$

```
2 var Start {ACTIVITIES} >= 0;
4
6 min Makespan = Finish;
8 /* declare constraints */
9 con MinMax {i in ACTIVITIES}:
10 Start[i] + duration[i] <= Finish;
11 con Precedence {<i,j> in PRECEDENCES}:
12 Start [i] + duration [i] \le Start [j];
```

$$
\begin{array}{ll}\text{minimize} & f\\ \text{subject to} & s_i + d_i \le f & i \in A\\ & s_i + d_i \le s_j & (i, j) \in P\\ & s_i \ge 0 & i \in A \end{array}
$$

```
2 var Start {ACTIVITIES} >= 0;
3 var Finish;
4
6 min Makespan = Finish;
8 /* declare constraints */
9 con MinMax {i in ACTIVITIES}:
11 con Precedence {<i,j> in PRECEDENCES}:
12 Start[i] + duration[i] \le Start[j];
```
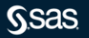

$$
\begin{array}{ll}\text{minimize} & f\\ \text{subject to} & s_i + d_i \le f & i \in A\\ & s_i + d_i \le s_j & (i, j) \in P\\ & s_i \ge 0 & i \in A \end{array}
$$

 /\* declare variables \*/ var Start {ACTIVITIES} >= 0; var Finish; min Makespan = Finish; /\* declare constraints \*/ con MinMax {i in ACTIVITIES}: Start[i] + duration[i] <= Finish; con Precedence {<i,j> in PRECEDENCES}: Start[i] + duration[i] <= Start[j];

# Input Data

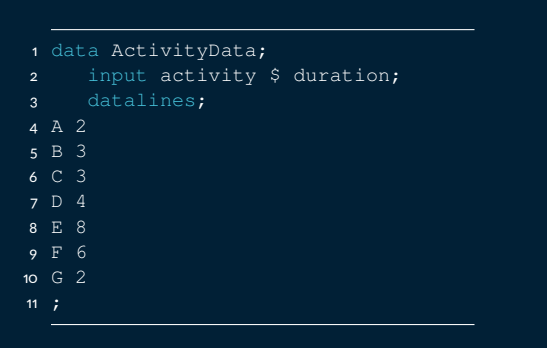

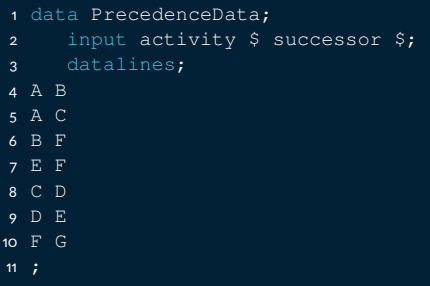

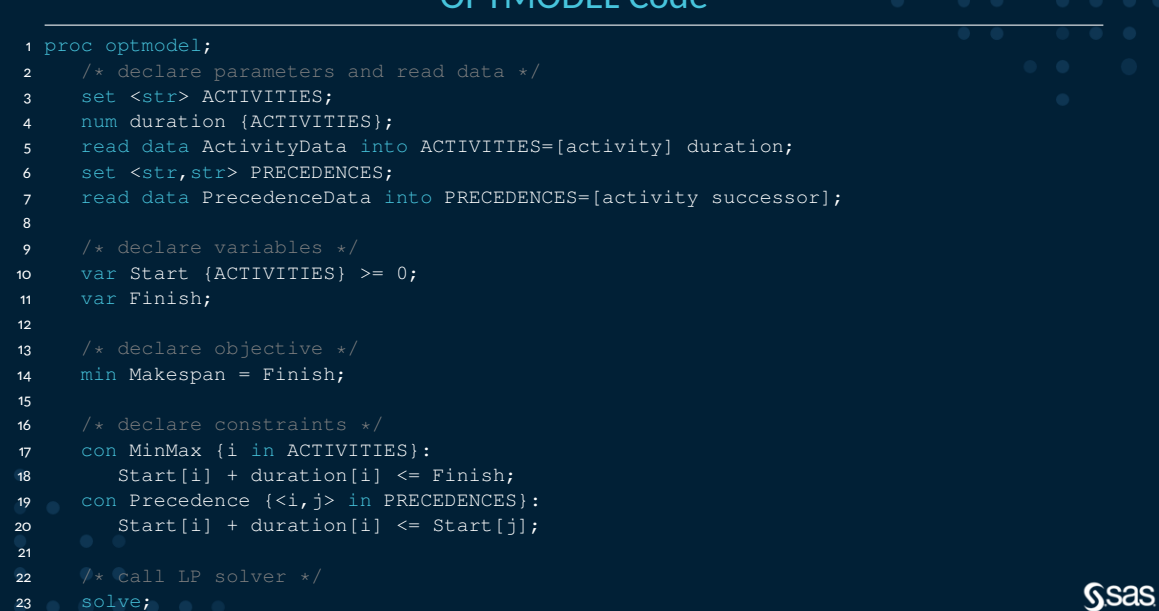

# OPTMODEL Log

```
NOTE: The problem has 8 variables (1 free, 0 fixed).
NOTE: The problem has 14 linear constraints (14 LE, 0 EQ, 0 GE, 0 range).
NOTE: The problem has 28 linear constraint coefficients.
NOTE: The problem has 0 nonlinear constraints (0 LE, 0 EQ, 0 GE, 0 range).
NOTE: The OPTMODEL presolver is disabled for linear problems.
NOTE: The LP presolver value AUTOMATIC is applied.
NOTE: The LP presolver time is 0.00 seconds.
NOTE: The LP presolver removed all variables and constraints.
NOTE: Optimal.
NOTE: Objective = 25.
```
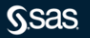

# Optimal Solution

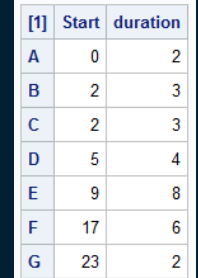

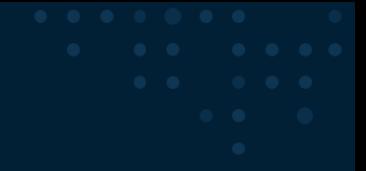

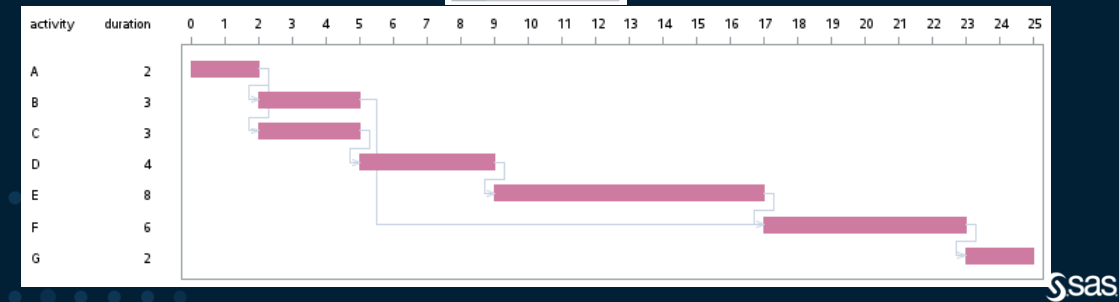

Copyright @ SAS Institute Inc. All rights reserved

# Random Data

## 20 activities, random durations, 42 random precedence pairs

NOTE: There were 20 observations read from the data set WORK.ACTIVITYDATA. NOTE: There were 42 observations read from the data set WORK.PRECEDENCEDATA. NOTE: The problem has 21 variables (1 free, 0 fixed). NOTE: The problem has 62 linear constraints (62 LE, 0 EQ, 0 GE, 0 range). NOTE: The problem has 124 linear constraint coefficients. NOTE: The problem has 0 nonlinear constraints (0 LE, 0 EO, 0 GE, 0 range). NOTE: The OPTMODEL presolver is disabled for linear problems. NOTE: The LP presolver value AUTOMATIC is applied. NOTE: The LP presolver time is 0.00 seconds. NOTE: Constraint Precedence[A3,A19] causes the problem to be infeasible. NOTE: The LP presolver found this problem to be infeasible. NOTE: Infeasible. NOTE: The IIS= option can be used to help diagnose the cause of infeasibility.

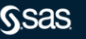

# Irreducible Infeasible Set (IIS)

- Whole problem is infeasible, but why?
- Want smaller infeasible set of constraints to diagnose
- Irreducible: if you remove any constraint from set, resulting set is feasible
- IIS= option for LP, MILP, QP, NLP solvers

```
1 solve with lp / iis=true;
```
2 expand / iis;

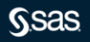

# IIS Output

NOTE: The LP solver is called. NOTE: The IIS= option is enabled. Objective Phase Iteration Value Time P 1 2.376122E+01 0 P 1 28 5.711673E+00 0 NOTE: Applying the IIS sensitivity filter. NOTE: The sensitivity filter removed 43 constraints and 20 variable bounds. NOTE: Applying the IIS deletion filter. NOTE: Processing constraints. ... NOTE: The deletion filter removed 16 constraints and 0 variable bounds. NOTE: The IIS= option found this problem to be infeasible. NOTE: The IIS= option found an irreducible infeasible set with 0 variables and 3 constraints. NOTE: The IIS solve time is 0.11 seconds. Constraint Precedence[A9,A10]: Start[A9] - Start[A10]  $\leq$  -0.05670104 Constraint Precedence[A10,A20]: Start[A10] - Start[A20]  $\leq -0.079830517$ Constraint Precedence[A20,A9]: Start[A20] - Start[A9]  $\le$  -0.436688164

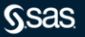

# Remove One Identified Constraint and Solve Again

1 PRECEDENCES = PRECEDENCES diff  $\{<^t\}$   $\geq 20'$ ;  $\geq 1$ ;

2 solve;

NOTE: The problem has 21 variables (1 free, 0 fixed). NOTE: The problem has 61 linear constraints (61 LE, 0 EQ, 0 GE, 0 range). NOTE: The problem has 122 linear constraint coefficients. NOTE: The problem has 0 nonlinear constraints (0 LE, 0 EQ, 0 GE, 0 range). NOTE: The OPTMODEL presolver is disabled for linear problems. NOTE: The LP presolver value AUTOMATIC is applied. NOTE: The LP presolver time is 0.00 seconds. NOTE: Constraint Precedence[A3,A19] causes the problem to be infeasible. NOTE: The LP presolver found this problem to be infeasible. NOTE: Infeasible. NOTE: The IIS= option can be used to help diagnose the cause of infeasibility.

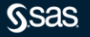

## Find Another IIS 1 solve with lp / iis=true; 2 expand / iis; NOTE: The LP solver is called. NOTE: The IIS= option is enabled. Objective Phase Iteration Value Time P 1 2.368139E+01 0 P 1 24 5.631828E+00 0 NOTE: Applying the IIS sensitivity filter. NOTE: The sensitivity filter removed 43 constraints and 20 variable bounds. NOTE: Applying the IIS deletion filter. NOTE: Processing constraints. ... NOTE: The deletion filter removed 16 constraints and 0 variable bounds. NOTE: The IIS= option found this problem to be infeasible. NOTE: The IIS= option found an irreducible infeasible set with 0 variables and 2 constraints. NOTE: The IIS solve time is 0.04 seconds.

Constraint Precedence[A7,A12]: Start[A7] - Start[A12]  $\leq$  -0.337594608 Constraint Precedence [A12, A7]: Start [A12] - Start [A7]  $\leq -0.225850861$ 

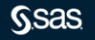

# Network Model

- Node for each activity
- Directed arc for each precedence pair

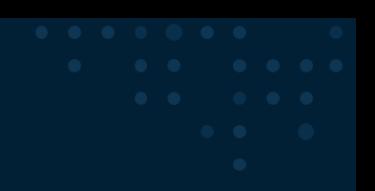

**Gsas** 

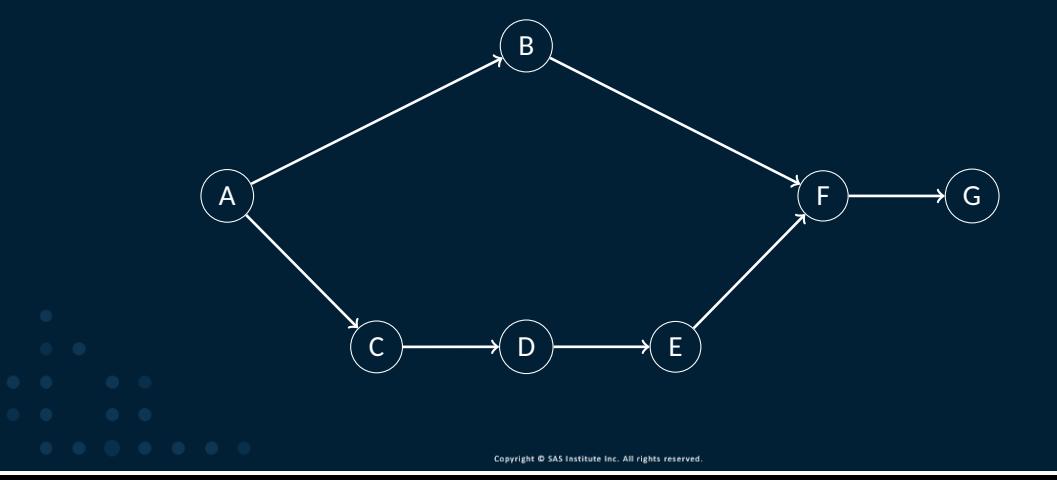

# Random Network

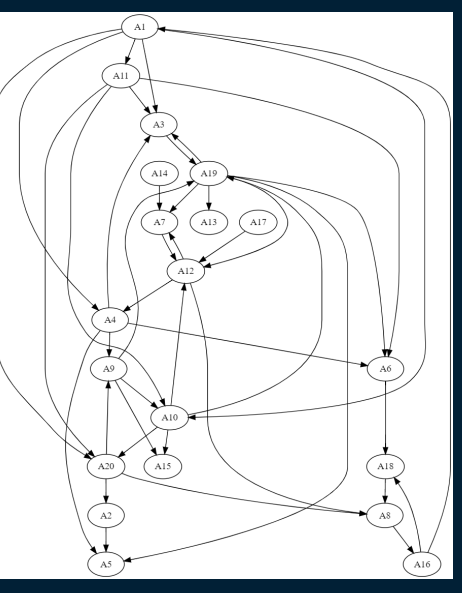

**Ssas** 

# Cycles Cause Infeasibility

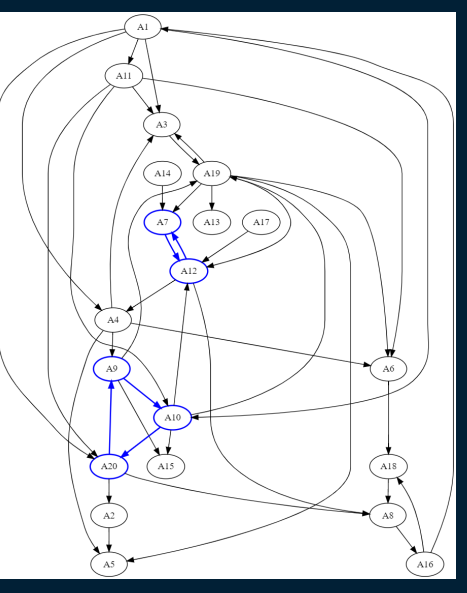

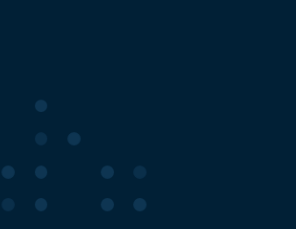

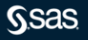

# Network Algorithms

- Biconnected components and articulation points
- Clique enumeration
- Connected components
- Cycle enumeration
- Path enumeration
- Transitive closure
- Linear assignment
- Minimum-cost network flow
- Minimum cut
- Minimum spanning tree
- Shortest path
- Traveling salesman problem
- Vehicle routing problem

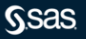

# Network Solver: Find One Cycle

```
1 set \leqnum, num, str, str> CYCLESLINKS: /* id, order, from, to */
2 solve with network / cycle
3 direction=directed links=(include=PRECEDENCES) out=(cycleslinks=CYCLESLINKS);
4 put CYCLESLINKS=;
 NOTE: The number of nodes in the input graph is 20.
```

```
NOTE: The number of links in the input graph is 42.
NOTE: The network solver is called.
NOTE: Processing cycle enumeration using 1 threads across 1 machines.
NOTE: Required number of cycles found. You can increase this value using the MAXCYCLES=
option.
NOTE: The algorithm found 1 cycles.
NOTE: Processing cycle enumeration used 0.00 (cpu: 0.00) seconds.
CYCLESLINKS={<1,1,'A1','A3'>,<1,2,'A3','A19'>,<1,3,'A19','A6'>,<1,4,'A6','A18'>,
<1,5,'A18','A8'>,<1,6,'A8','A16'>,<1,7,'A16','A1'>}
```
# Network Solver: Find All Cycles

```
1 solve with network / cycle=(maxcycles=all)
2 direction=directed links=(include=PRECEDENCES) out=(cycleslinks=CYCLESLINKS);
3 set CYCLES init {};
4 set <str, str> PRECEDENCES cycle {CYCLES} init {};
5 for {<id,order,from,to> in CYCLESLINKS} do;
6 CYCLES = CYCLES union {id};
7 PRECEDENCES cycle[id] = PRECEDENCES cycle[id] union {<from,to>};
8 end;
```
NOTE: The number of nodes in the input graph is 20. NOTE: The number of links in the input graph is 42. NOTE: The network solver is called. NOTE: Processing cycle enumeration using 1 threads across 1 machines. NOTE: The algorithm found 96 cycles. NOTE: Processing cycle enumeration used 0.00 (cpu: 0.00) seconds.

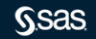

# Remove Links to Become Feasible: Cycle Formulation

```
2 var IsRemoved {PRECEDENCES} binary;
3 min NumRemoved = sum \{\langle i, j \rangle\} in PRECEDENCES} IsRemoved[i, j];
\mu /* force at least one link to be removed from each cycle \star/
5 con Cover {c in CYCLES}:
6 sum \{ \langle i, j \rangle \} in PRECEDENCES cycle[c]} IsRemoved[i,j] \rangle = 1;
7 solve;
```

```
NOTE: The problem has 42 variables (0 free, 0 fixed).
NOTE: The problem has 42 binary and 0 integer variables.
NOTE: The problem has 96 linear constraints (0 LE, 0 EQ, 96 GE, 0 range).
NOTE: The problem has 801 linear constraint coefficients.
NOTE: The problem has 0 nonlinear constraints (0 LE, 0 EQ, 0 GE, 0 range).
NOTE: The OPTMODEL presolver is disabled for linear problems.
NOTE: The initial MILP heuristics are applied.
NOTE: The MILP presolver value AUTOMATIC is applied.
NOTE: The MILP presolver removed all variables and constraints.
NOTE: Optimal.
NOTE: Objective = 5.
```
# Removed Links in Optimal Solution

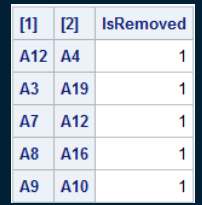

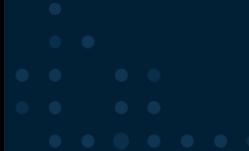

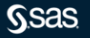

# Verify That All Cycles are Eliminated

```
1 put (card(PRECEDENCES))=;
2 PRECEDENCES = \{ \langle i, j \rangle \} in PRECEDENCES: IsRemoved[i, j].sol \langle 0.5 \rangle:
3 put (card(PRECEDENCES))=;
4 solve with network / cycle
5 direction=directed links=(include=PRECEDENCES) out=(cycleslinks=CYCLESLINKS);
```
CARD(PRECEDENCES)=42 CARD(PRECEDENCES)=37 NOTE: The number of nodes in the input graph is 20. NOTE: The number of links in the input graph is 37. NOTE: The network solver is called. NOTE: Processing cycle enumeration using 1 threads across 1 machines. NOTE: The algorithm found 0 cycles. NOTE: Processing cycle enumeration used 0.00 (cpu: 0.00) seconds.

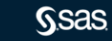

# Remove Precedences to Become Feasible: Big-M Formulation

## Original constraint:

- 1 var Start {ACTIVITIES} >= 0;
- 2 con Precedence {<i,j> in PRECEDENCES}:
- $\beta$  Start[i] + duration[i]  $\leq$  Start[i];

## Binary variables and relaxed (big-M) constraint:

```
1 var Start {ACTIVITIES} >= 0 <= sum {i in ACTIVITIES} duration[i];
2 var IsRemoved {PRECEDENCES} binary;
3 min NumRemoved = sum \{\langle i, j \rangle\} in PRECEDENCES} IsRemoved[i, j];
4 con Precedence \{\langle i, j \rangle \} in PRECEDENCES}:
5 Start[i] + duration[i] - Start[j]
6 \leq (Start[i].ub + duration[i] - Start[j].lb) * IsRemoved[i,j];
8 solve;
9 print {<i,j> in PRECEDENCES: IsRemoved[i,j].sol > 0.5} IsRemoved;
```
# OPTMODEL Log

NOTE: The problem has 63 variables (1 free, 0 fixed). NOTE: The problem has 42 binary and 0 integer variables. NOTE: The problem has 62 linear constraints (62 LE, 0 EQ, 0 GE, 0 range). NOTE: The problem has 166 linear constraint coefficients. NOTE: The problem has 0 nonlinear constraints (0 LE, 0 EQ, 0 GE, 0 range). NOTE: The OPTMODEL presolver is disabled for linear problems. NOTE: The initial MILP heuristics are applied. NOTE: The MILP presolver value AUTOMATIC is applied. NOTE: The MILP presolver removed 7 variables and 21 constraints. NOTE: The MILP presolver removed 50 constraint coefficients. NOTE: The MILP presolver modified 8 constraint coefficients. NOTE: The presolved problem has 56 variables, 41 constraints, and 116 constraint coefficients. NOTE: The MILP solver is called. NOTE: The parallel Branch and Cut algorithm is used. NOTE: The Branch and Cut algorithm is using up to 4 threads. Node Active Sols BestInteger BestBound Gap Time 0 1 4 6.0000000 0.6530030 818.83% 0 0 1 4 6.0000000 4.0799396 47.06% 0

NOTE: The MILP solver added 15 cuts with 43 cut coefficients at the root.

```
NOTE: Optimal.
```
NOTE: Objective = 5.

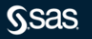

0 1 5 5.0000000 4.0799396 22.55% 0 0 1 5 5.0000000 4.0799396 22.55% 0

# Removed Precedences in Optimal Solution

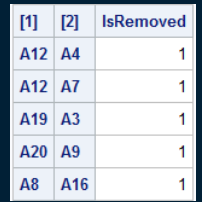

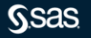

# Remove Precedences to Become Feasible: Indicator Formulation

## Big-M constraint:

```
1 con Precedence \{\langle i, j \rangle\} in PRECEDENCES}:
2 Start[i] + duration[i] - Start[j]
3 \leqslant (Start[i].ub + duration[i] - Start[j].lb) * IsRemoved[i,j];
```
## Indicator constraint:

1 con Precedence  $\{\langle i, j \rangle\}$  in PRECEDENCES}: 2 IsRemoved $[i, j] = 0$  implies Start $[i] +$  duration $[i] \leq$  Start $[j]$ ;

$$
\begin{array}{c}\n\bullet \\
\bullet \\
\bullet \\
\bullet \\
\bullet \\
\bullet \\
\bullet \\
\bullet \\
\bullet\n\end{array}
$$

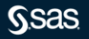

# OPTMODEL Log

NOTE: The problem has 63 variables (1 free, 0 fixed). NOTE: The problem has 42 binary and 0 integer variables. NOTE: The problem has 62 linear constraints (62 LE, 0 EQ, 0 GE, 0 range). NOTE: The problem has 124 linear constraint coefficients. NOTE: The problem has 0 nonlinear constraints (0 LE, 0 EQ, 0 GE, 0 range). NOTE: The OPTMODEL presolver is disabled for linear problems. NOTE: The initial MILP heuristics are applied. NOTE: The MILP presolver value AUTOMATIC is applied. NOTE: The MILP presolver removed 7 variables and 21 constraints. NOTE: The MILP presolver removed 50 constraint coefficients. NOTE: The MILP presolver modified 8 constraint coefficients. NOTE: The presolved problem has 56 variables, 41 constraints, and 116 constraint coefficients. NOTE: The MILP solver is called. NOTE: The parallel Branch and Cut algorithm is used. NOTE: The Branch and Cut algorithm is using up to 4 threads. Node Active Sols BestInteger BestBound Gap Time 0 1 4 6.0000000 0.6530030 818.83% 0 0 1 4 6.0000000 4.0799396 47.06% 0

NOTE: The MILP solver added 15 cuts with 43 cut coefficients at the root.

NOTE: Optimal.

NOTE: Objective = 5.

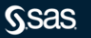

0 1 5 5.0000000 4.0799396 22.55% 0 0 1 5 5.0000000 4.0799396 22.55% 0

# Introduce Nonnegative Slack Variables and Minimize Infeasibility

## Original constraint:

- 1 con Precedence  $\{\langle i, j \rangle\}$  in PRECEDENCES}:
- 2 Start[i] + duration[i] <= Start[j];

## Slack variables and relaxed constraint:

```
1 var Slack {PRECEDENCES} >= 0;
2 min Infeasibility = sum \{\langle i, j \rangle\} in PRECEDENCES} Slack[i, j];
3 con Precedence {<i,j> in PRECEDENCES}:
4 Start[i] + duration[i] \leq Start[i] + Slack[i, i];
5
6 solve;
7 print {<i,j> in PRECEDENCES: Slack[i,j].sol > 0} Slack;
```
# OPTMODEL Log

NOTE: The problem has 63 variables (1 free, 0 fixed). NOTE: The problem has 62 linear constraints (62 LE, 0 EQ, 0 GE, 0 range). NOTE: The problem has 166 linear constraint coefficients. NOTE: The problem has 0 nonlinear constraints (0 LE, 0 EQ, 0 GE, 0 range). NOTE: The OPTMODEL presolver is disabled for linear problems. NOTE: The LP presolver value AUTOMATIC is applied. NOTE: The LP presolver time is 0.00 seconds. NOTE: The LP presolver removed 11 variables and 11 constraints. NOTE: The LP presolver removed 29 constraint coefficients. NOTE: The presolved problem has 52 variables, 51 constraints, and 137 constraint coefficients. NOTE: The LP solver is called. NOTE: The Dual Simplex algorithm is used.

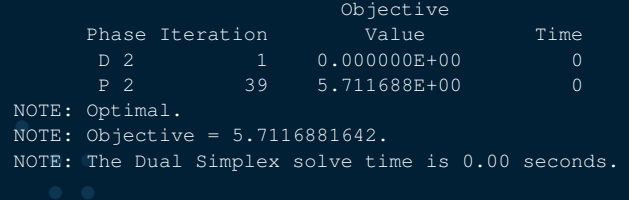

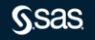

# Positive Slack Variables in Optimal Solution

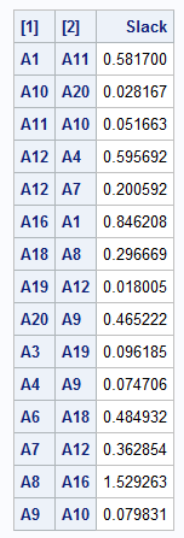

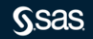

# Summary

- Irreducible Infeasible Set (IIS)
- Network solver (cycle algorithm)
- Network solver output as MILP solver input
- Relax constraints as little as possible
	- Big-M constraints
	- Indicator constraints
	- Nonnegative slack variables

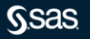

# **support.sas.com**

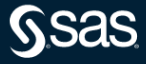

# Explore Helpful Resources

View other user webinars that provide insights into using SAS products to make your job easier.

Learn from home — free for 30 days. Get software labs to practice and online support if needed.

Ask questions, get answers and share insights with SAS users.

An exclusive platform to collaborate, learn and share your expertise. Gain access to a diverse network to advance your career. Special rewards and recognition exclusively for SAS users.

A plethora of videos on hundreds of topics, just for SAS users.

Get the latest SAS news plus tips, tricks and more.

Meet local SAS users, network and exchange ideas — virtually.

If you haven't already done so, create your SAS Profile to access free training, SAS Support Communities, technical support, software downloads, newsletters and more.

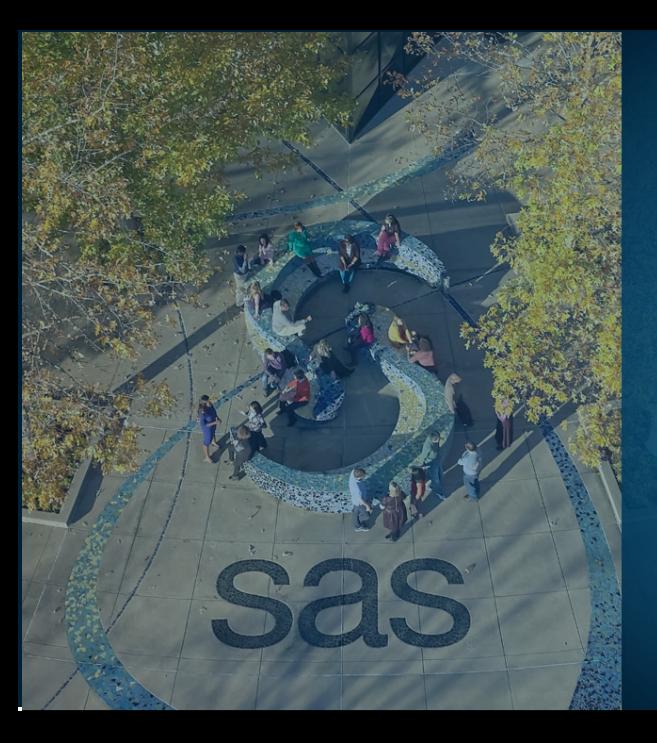

Thank you for joining us for this SAS webinar

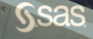